Döntéshozatal: minősített többség **I-3/2009.Nyü. \_\_\_\_\_\_** 

# **E L Ő T E R J E S Z T É S**

#### Tótkomlós Város Önkormányzata Képviselő-testületének 2010. január 25-ei ülésére

#### **Tárgy: Energiahatékonysági Intézményi Társulás megszüntetése**

Tótkomlós Város Önkormányzat Képviselő-testülete a 2009. október 26-ai ülésén hozzájárult az Energiahatékonysági Intézményi Társulás (5530 Vésztő, Kossuth u. 62. székhelyű) megszüntetéséhez, melyet az önkormányzatok energiahatékonyságot megvalósító fejlesztésére alapított 2006-ban 5 önkormányzat; Békéssámson, Csorvás, Tótkomlós, Újiráz és Vésztő önkormányzata. Minden érintett önkormányzat egyetértett Kaszai János Vésztő polgármester mint gesztor önkormányzat elnökének javaslatával, így elkészítették a társulás megszüntetésére vonatkozó okirat tervezetét. Az elnök úr levelét és a társulás megszüntetésére vonatkozó okirat tervezetét előterjesztésemhez mellékelem.

Kérem a tisztelt Képviselő-testületet, hogy az előző döntése folyamodványaként döntsön az ügyben.

## A.) HATÁROZATI JAVASLAT

Tótkomlós Város Önkormányzat Képviselő-testülete az Energiahatékonysági Intézményi Társulás (5530 Vésztő, Kossuth u. 62.) 2010. február 1. napi hatállyal jogutód nélküli megszüntetésére vonatkozó "Megszüntető okirat"-ot elfogadja.

**Felelős:** dr. Garay Rita polgármester **Határidő:** azonnal, ill. értelem szerint

## B.) HATÁROZATI JAVASLAT

Tótkomlós Város Önkormányzat Képviselő-testülete az Energiahatékonysági Intézményi Társulás (5530 Vésztő, Kossuth u. 62.) megszüntetését nem fogadja el.

**Felelős:** dr. Garay Rita polgármester **Határidő:** azonnal

Az előterjesztést készítette: Kárász Gáborné, ügyintéző, Az előterjesztést látta: Szabados Zoltán, jegyző

Tótkomlós, 2010. január 13.

 dr. Garay Rita polgármester

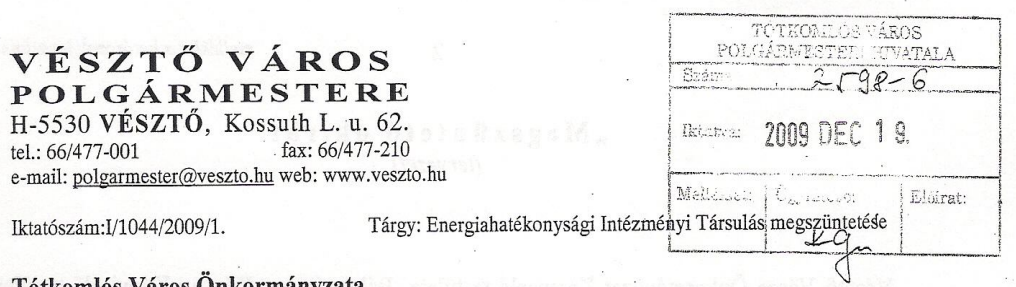

komios Varos Unkorman Dr. Garay Rita polgármester

Tótkomlós Fő u. 1. 5940

#### **Tisztelt Polgármester Asszony!**

Békéssámson, Csorvás, Tótkomlós, Újiráz és Vésztő önkormányzatok 2006. június 26-án önkormányzati intézményi társulást hoztak létre Energiahatékonysági Intézményi Társulás néven, Vésztő székhellyel. A 2008. évi CV. tv. a költségvetési szervek jogállásáról és gazdálkodásáról új szabályokat vezetett be az alapító okiratokkal szemben támasztott követelményekkel kapcsolatban. Mivel az Energiahatékonysági Intézményi Társulás a gyakorlatban nem működik, megkerestük az érintett településeket, hogy hozzák meg előzetes döntésüket arról, hogy hozzájárulnak-e a szerv megszüntetéséhez. Békéssámson Község Képviselő-testülete 150/2009. (X.12.) számú, Csorvás Város Önkormányzata 118/2009. (IX.2.) számú, Tótkomlós Város Önkormányzat Képviselő-testülete 340/2009. (X.26.) számú, Újiráz Községi Önkormányzat Képviselő-testülete 32/2009. (VIII.31.) számú, Vésztő Város Önkormányzat Képviselő-testülete pedig 133/2009. (IX.28.) számú határozatával hozta meg előzetes döntését a megszüntetésről.

Az elkészített megszüntető okiratot, miután minden érintett település elfogadja, megküldjük a Magyar Államkincstár Törzskönyvi Nyilvántartása részére.

Kérem, hogy a következő képviselő-testületi ülésen hozzák meg döntésüket arra vonatkozóan, hogy elfogadják-e a mellékelten megküldött megszüntető okiratot és a határozat kivonatát küldjék meg részemre.

Vésztő, 2009. december 16.

Tisztelettel:

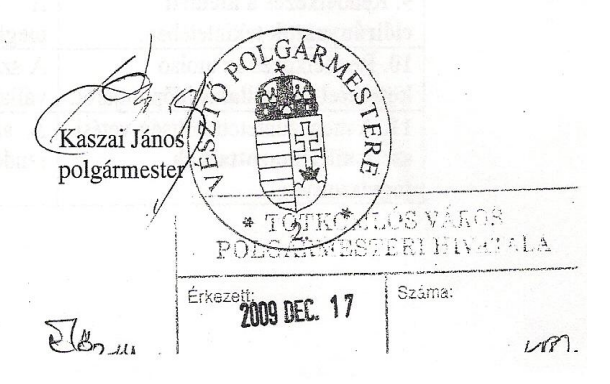

#### "Megszüntető okirat (tervezet)

 $\overline{2}$ 

Vésztő Város Önkormányzat Képviselő-testülete, Békéssámson Község Képviselő-testülete, Csorvás Város Önkormányzatának Képviselő-testülete, Újiráz Községi Önkormányzat Képviselő-testülete és Tótkomlós Város Önkormányzat Képviselő-testülete, mint alapító szervek az Energiahatékonysági Intézményi Társulást a költségvetési szervek jogállásáról és gazdálkodásáról szóló 2008. évi CV. törvény, az államháztartásról szóló 1992. évi XXXVIII. törvény és az államháztartás rendjéről szóló 217/1998. (XII. 30.) Korm. rendelet tartalmi követelményeinek megfelelően, az alábbiak szerint 2010. február 1. napi hatállyal jogutód nélkül az alábbiak szerint megszüntetik.

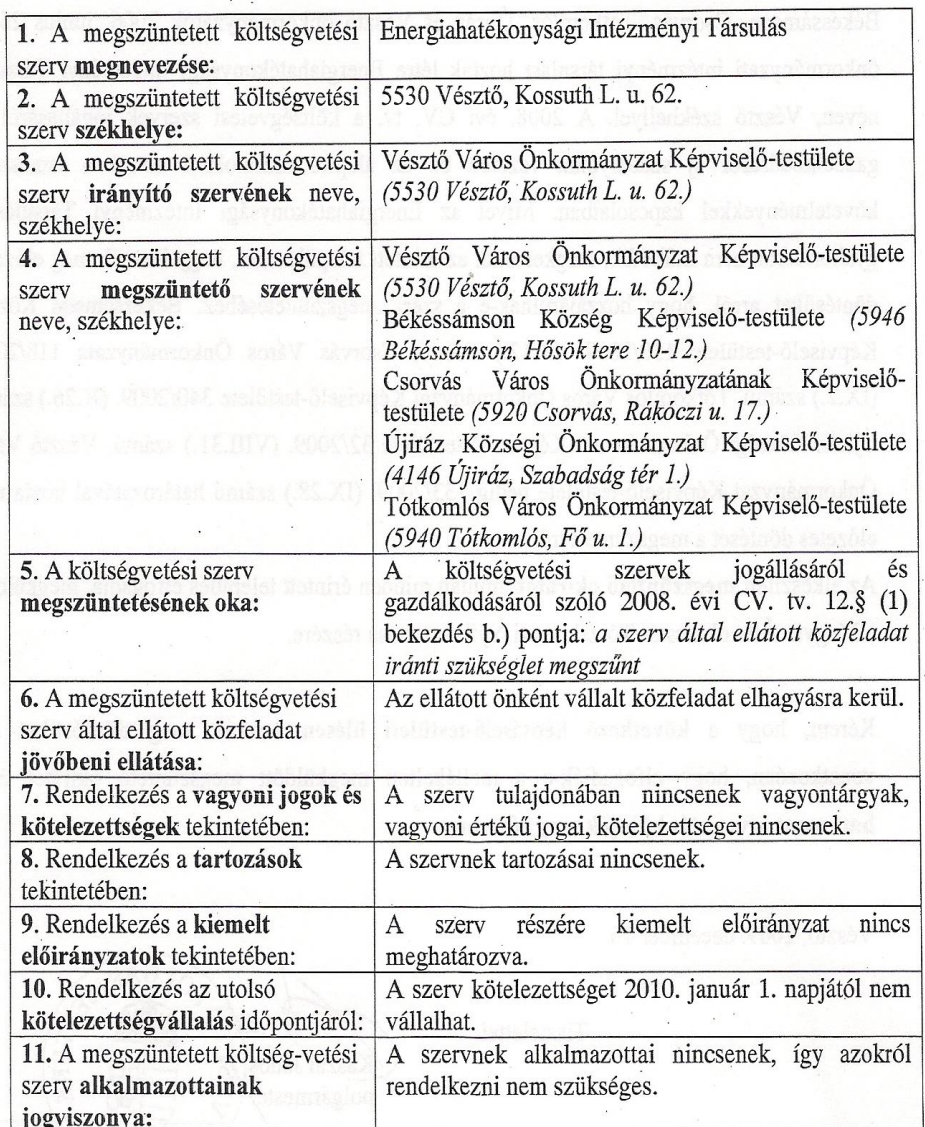

 $\overline{2}$